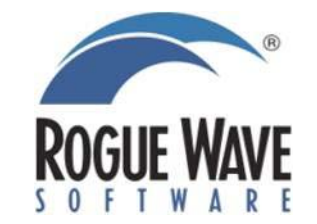

# IMSL(®) Fortran Numerical Library, Version 7.0.0 January 2012 (revised)

This document contains release notes for IMSL Fortran Numerical Library, Version 7.0.0.

This document has the following parts:

- **1. Introduction**
- **2. Improvements**
- **3. Routines New to IMSL Fortran Numerical Library 7.0.0**
- **4. Code Fixes and Improvements for IMSL Fortran Numerical Library 7.0.0**

## **Part 1: Introduction**

This document contains information on improvements made with IMSL Fortran Numerical Library 7.0.0.

# **Part 2: Improvements**

- Users have the option of using Basic Linear Algebra Subroutines (BLAS) which take advantage of the computational power of NVIDIA graphic cards through the use of the NVIDIA CUDA Toolkit. (platform dependent).
- Integration of vendor supplied FFTs into IMSL code.
- Online documentation is provided as HTML files in addition to Adobe Acrobat PDF files.
- The ARPACK package is incorporated in the product with a Fortran 2003 interface. (platform dependent).
- By default the LINK environment variables link with the supported high performance library. Refer to the description of the LINK options in the accompanying Readme.txt file.

# **Part 3: Functions New to the IMSL Fortran Numerical Library 7.0**

## **FNL Math Library**

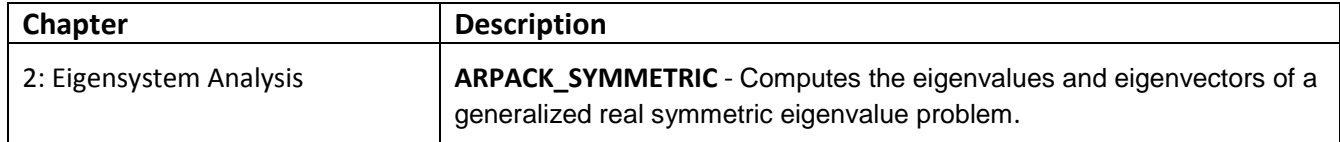

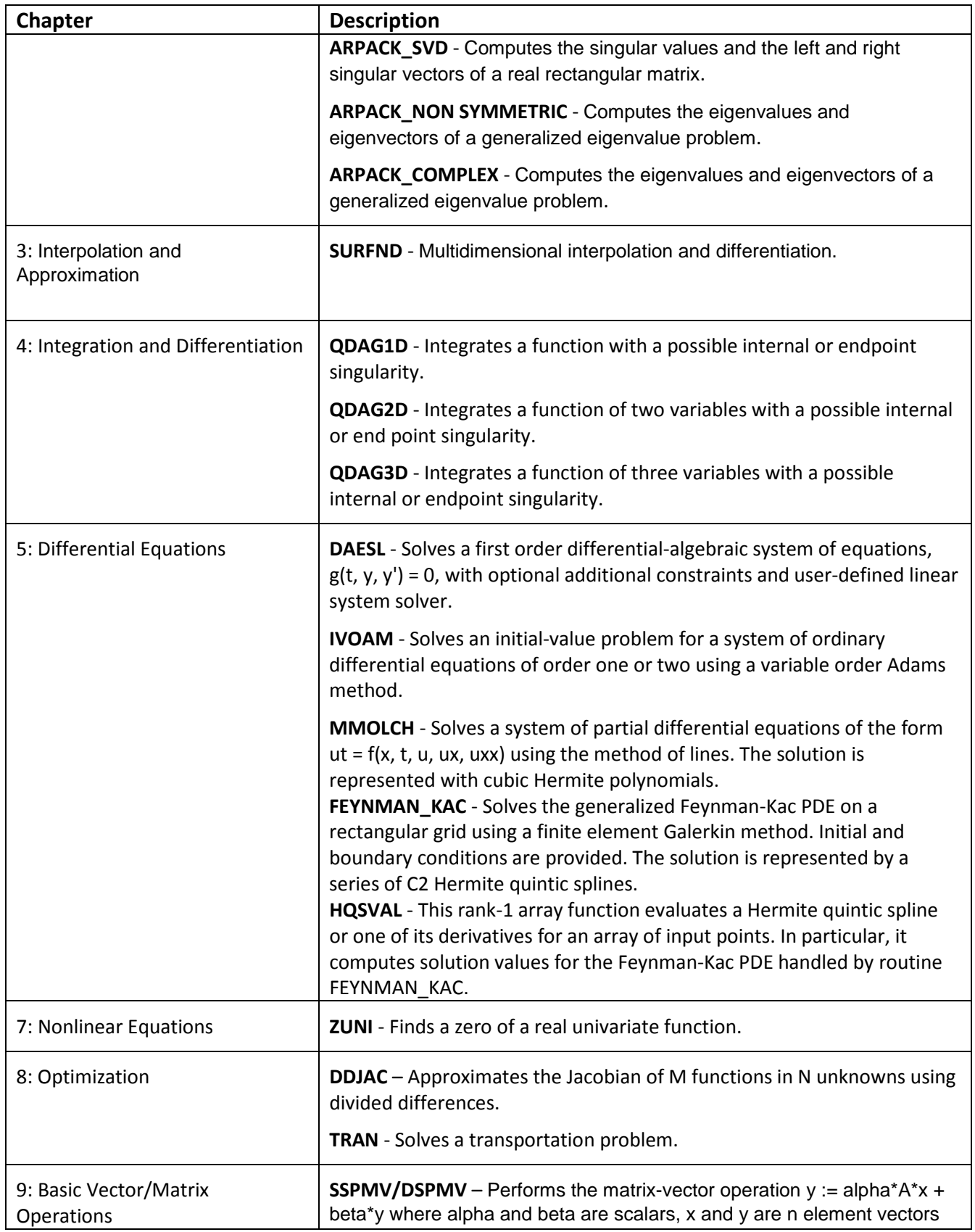

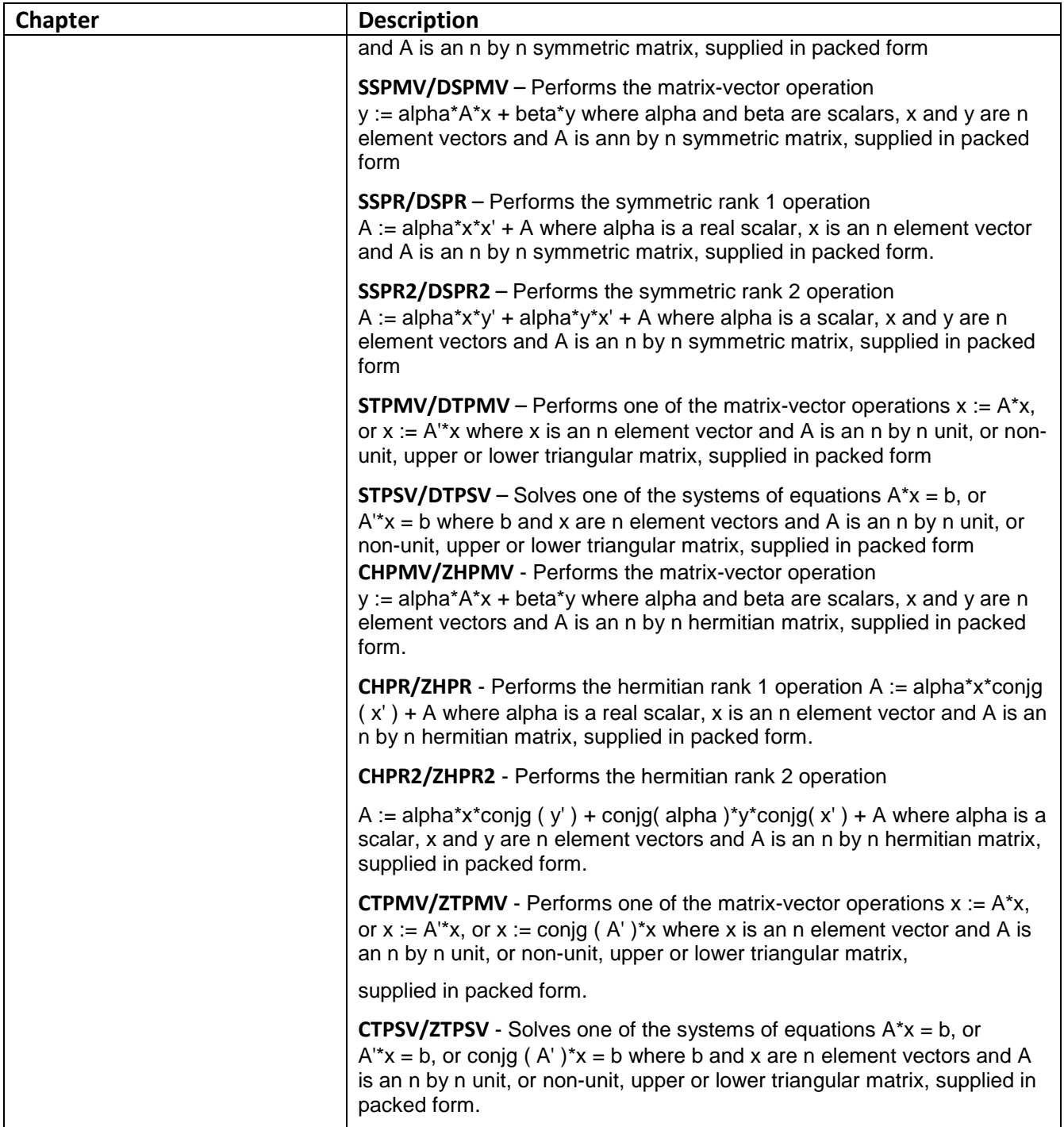

# **MATH LIBRARY Special Functions**

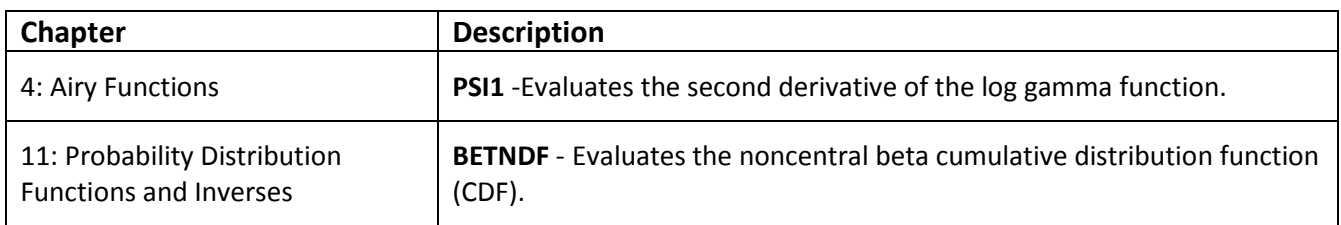

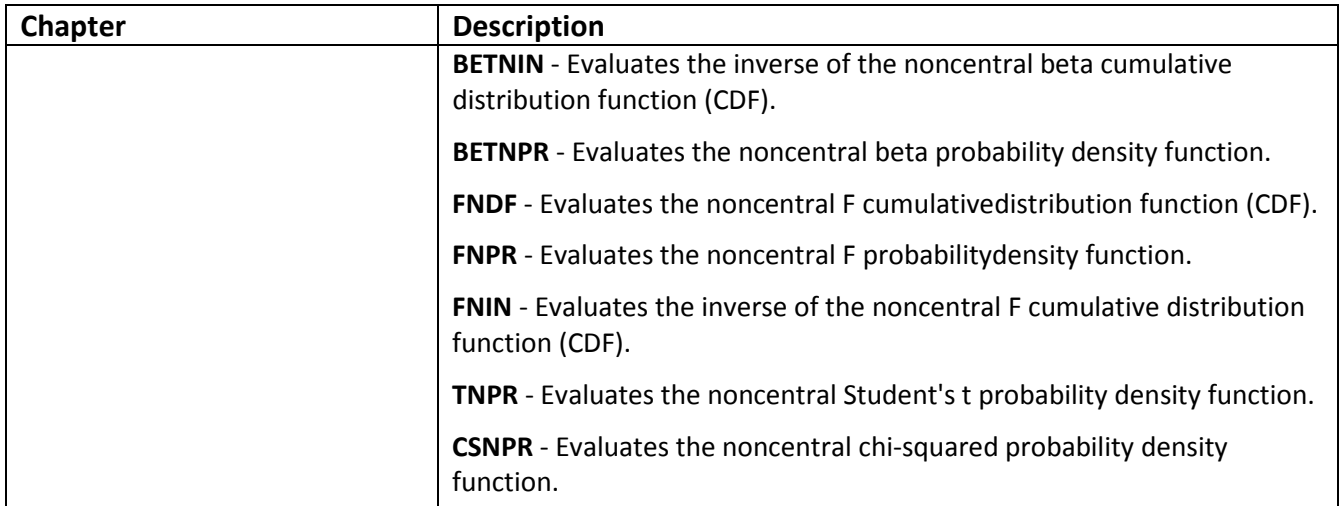

# **FNL Stat Library**

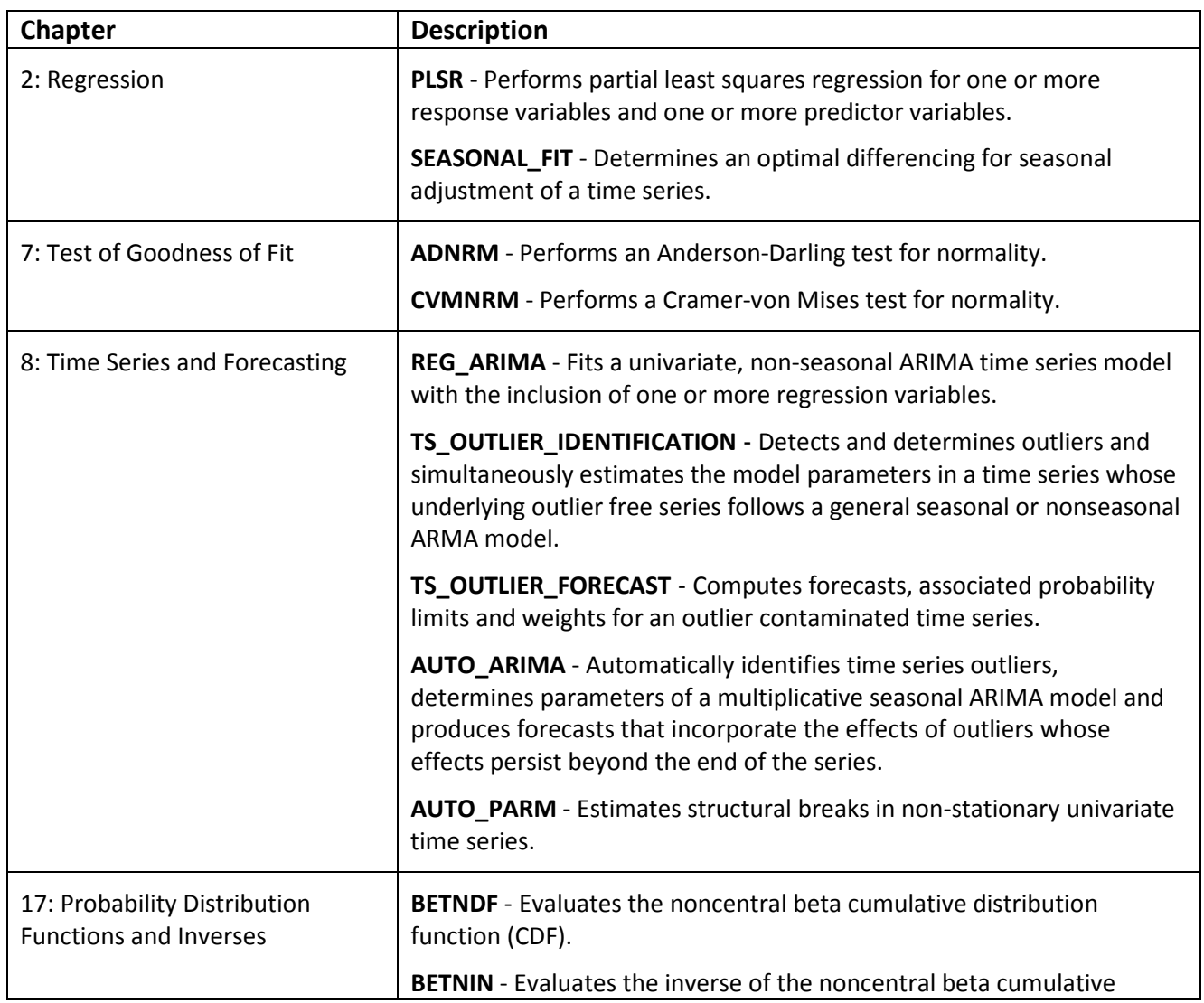

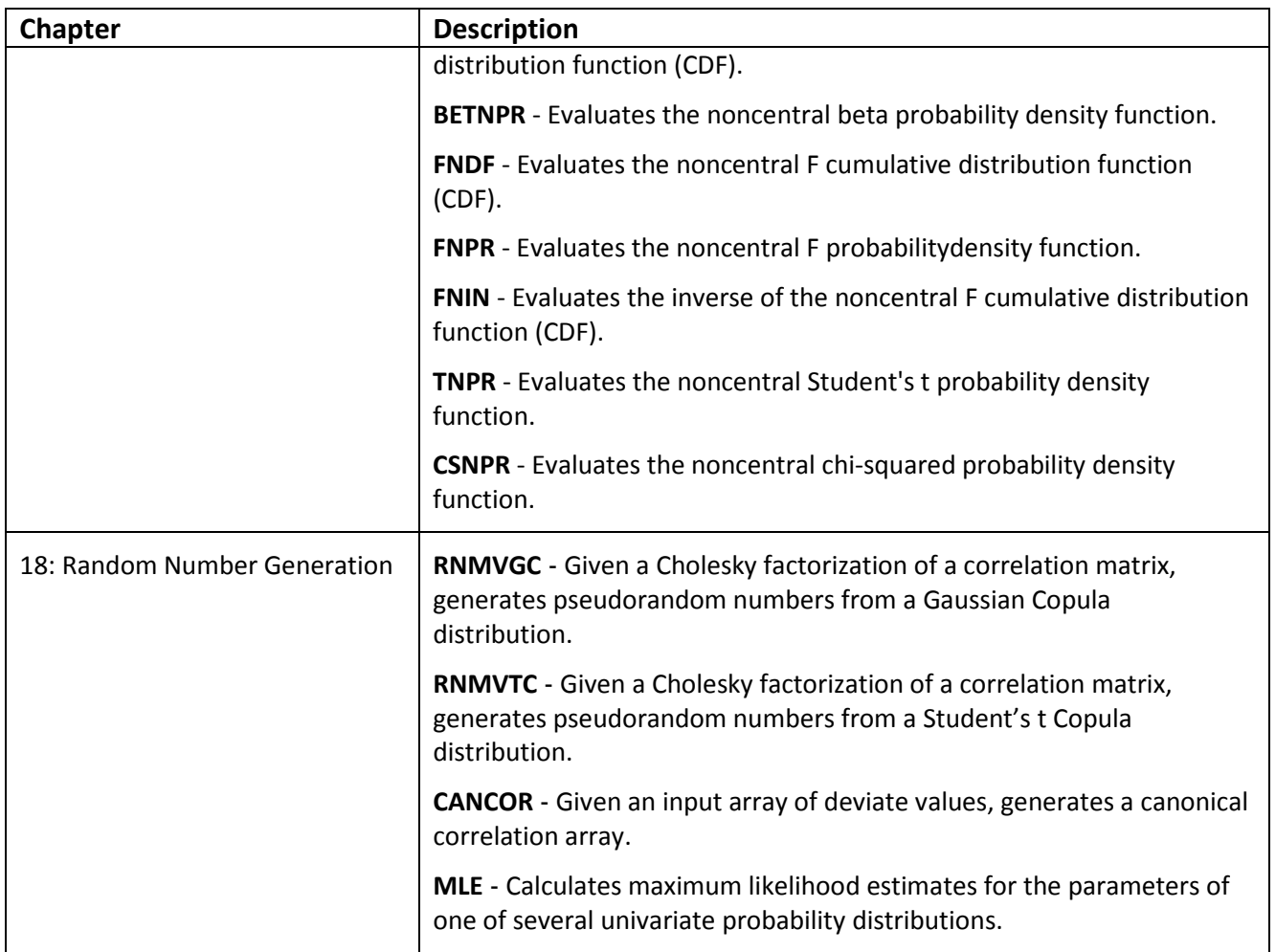

# **Part 4: Code Fixes and Improvements for IMSL Fortran Numerical Library 7.0**

## **MATH Library**

*Chapter 1: Linear Systems*

• **C\_LIN\_SOL\_LSQ** – Corrected the calculation of the sign for the imaginary part.

*Chapter 3: Interpolation and Approximation*

• **CSIEZ** - Modified so that the reordering of the XVEC argument does not occur.

## *Chapter 4: Integration and Differentiation*

• **QDAGI** - Added a comment to the Comments section of the documentation explaining transformation limitations.

#### *Chapter 6: Transforms*

• **FFT2B** - Corrected code so as to yield correct results when input array COEF is 1 by N.

#### *Chapter 8: Optimization*

• **QPROG** - Added optional arguments MAXITN and SMALL which allows users to set the maximum iterations allowed and the convergence criteria of a constraint violation.

The default values for MAXITN and SMALL have been changed. These values were not previously accessible to the user.

• **NNLPF** - Added optional arguments LGMULT and CONSTRES providing access to the Lagrange Multipliers and Constraint Residuals respectively.

Changed an internal COMMON block name so NNLPF and NNLPG do not use common blocks with the same name.

- **NNLPG** Added optional arguments LGMULT and CONSTRES providing access to the Lagrange Multipliers and Constraint Residuals respectively.
- **UNLSF** Code modified to prevent infinite looping.

#### *Chapter 10: Linear Algebra Operators and Generic Functions*

- **.DET.** Resolved wrong sign issue in the imaginary part of the return value.
- .**IX.** Recompilation with newer compiler resolved segmentation fault issue occurring on some environments.
- **SPARSE\_LINEAR\_OPERATORS** Improved performance and accuracy of optional (hbc\_sparse%options%accumulate) sparse matrix accumulation algorithm.

#### **MATH Library Special Functions**

*Chapter 3: Exponential Integrals and Related Functions*

• **CI** - Corrected an equation in the documentation.

#### *Chapter 4: Gamma Function and Related Functions*

• **BETAI** - Complementary probabilities are used to calculate BETAI only when a direct CDF calculation demonstrates that the BETAI value is in the extreme right tail (i.e. very close to 1) to improve accuracy.

#### *Chapter 11: Probability Distribution Functions and Inverses*

- **CHIDF** Added optional argument COMPLEMENT to indicate the complement of the distribution function is to be determined. Modified the algorithm to increase accuracy.
- **CHIIN** Modified the algorithm to increase accuracy.
- **CSNDF** Modified the algorithm to increase accuracy.
- **FDF** Added optional argument COMPLEMENT to indicate the complement of the distribution function is to be determined. Modified the algorithm to increase accuracy.
- **TDF** Added optional argument COMPLEMENT to indicate the complement of the distribution function is to be determined. Modified the algorithm to increase accuracy. STAT Library

#### *Chapter 1: Basic Statistics*

• **UVSTA** -Added code to set stat(15,:) to stat(10,:) when  $iwt = 0$ . Before, it was not initialized.

#### *Chapter 2: Regression*

- **RNLIN** Modified code to prevent possible infinite looping.
- **RBEST** Code was added to prevent an out-of-bounds exception. Added a warning message in the case of an almost exact fit with Mallows CP criterion calculations. Initialized data which would sometimes cause a "Terminal Error".

#### *Chapter 5: Categorical and Discrete Data Analysis*

• **CTGLM** - Changed the default allocation size of optional argument CLVAL to adjust according to values of NCLVAR. Added documentation to clarify the differences in log-likelihood values between models.

## *Chapter 7: Test of Goodness of Fit and Randomness*

• **KSTWO** - Corrected an equation in the documentation.

*Chapter 8: Time Series Analysis and Forecasting*

- **AUTO UNI AR** Reduced memory requirements.
- **NSBJF** Corrected an equation in the documentation.

#### *Chapter 17: Probability Distribution Functions and Inverses*

- **CHIDF** Added optional argument COMPLEMENT to indicate the complement of the distribution function is to be determined. Modified the algorithm to increase accuracy.
- **CHIIN** Modified the algorithm to increase accuracy..
- **CSNDF** Modified the algorithm to increase accuracy.
- **FDF** Added optional argument COMPLEMENT to indicate the complement of the distribution function is to be determined. Modified the algorithm to increase accuracy

• **TDF** - Added optional argument COMPLEMENT to indicate the complement of the distribution function is to be determined.

## *Chapter 19: Utilities*

• **SROWR** - Corrected sort when NCOL is not equal to LDX.

#### *Chapter 20: Mathematical Support*

• **CHFAC** - Corrected TOL argument in interface to be double precision.